### Und der Datenschutz?

- **ORCID** ist DSGVO-konform
- Sie entscheiden selbst, welche Angaben Sie in Ihrem ORCiD-Profil hinterlegen.
- Sie entscheiden selbst, für wen Ihr ORCiD-Profi l und die Inhalte sichtbar sind.
- Sie bestimmen, welche Rechte Sie verknüpften Datenbanken (DNB, BASE etc.) oder Dritten wie z. B. Verlagen einräumen.
- Inte individuelle ORCiD ID bleibt immer öffentlich.

Weitere Informationen zum Thema Datenschutz

finden Sie im ORCiD-Datenschutzgutachten:

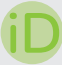

### http://doi.org/10.2312/lis.17.02

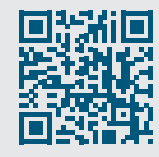

### ORCiD-Account anlegen

- Die Registrierung bei ORCiD ist selbstverständlich freiwillig.
- Die Registrierung, Profil-Erstellung und Validierung müssen von Ihnen persönlich durchgeführt werden.

#### 1. Registrierung:

Registrieren Sie sich unter https://orcid.org/register für eine ORCiD ID. (Erforderliche Angaben: Vor- und Nachname, Ihre E-Mail-Adresse, ein Passwort).

#### 2. Profil-Erstellung:

Wählen Sie über "Visibility Settings" die Sichtbarkeit Ihres Profils und der hinterlegten Datensätze aus. =>Ihr Account wird angelegt. Sie erhalten eine ORCiD ID.

### 3. Validierung:

Im Anschluss erhalten Sie eine Bestätigungs-E-Mail an Ihre hinterlegte Mail-Adresse. Um die Registrierung abzuschließen, folgen Sie dem in der E-Mail hinterlegten Link.

### Unsere Servicedienstleistung für Sie:

Für eine rückwirkende und zukünftige Verknüpfung Ihrer Publikationen mit der ORCiD ID veranlassen wir das Einspielen Ihrer bereits veröffentlichten Publikationen aus bibliographischen Datenbanken und die Verknüpfung Ihres GND-Satzes mit der ORCiD ID.

Katechetisches Institut des Bistums Aachen Eupener Str. 132 | 52066 Aachen

www.ki-aachen.de

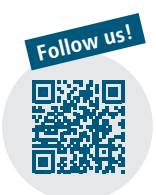

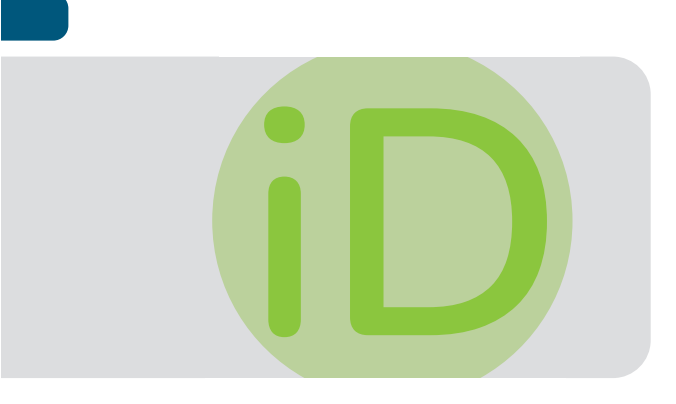

# Publikationsdatenmanagement mit

ORCID

Ihre persönliche ID in der Wissenschaft

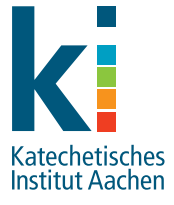

### Wissenschaftliches Publizieren

hat sich im Zuge des digitalen Wandels zu einem Prozess mit hohem Verwaltungsaufwand entwickelt, in dem die eigene Sichtbarmachung, die Auffindbarkeit und die Standardisierung zu immer größeren Herausforderungen werden.

Das Katechetische Institut möchte Sie als Wissenschaftler\*in in Ihrem Publikationsdatenmanagement unterstützen, Ihre Publikationen mit Hilfe einer ORCID ID sichtbar und auffindbar machen und Ihren Verwaltungsaufwand minimieren.

### Kontakt

Für einen individuellen Beratungstermin im Katechetischen Institut wenden Sie sich gerne per E-Mail oder telefonisch an:

#### Deborah Platzbecker

Tel.: 0241 / 60004-34 Mail: deborah.platzbecker@bistum-aachen.de

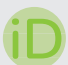

Beispiel ORCiD-Account: Dr. Jean-Pierre Sterck-Degueldre https://orcid.org/0000-0003-2025-4262

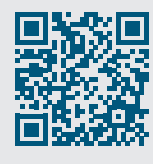

Was eine ORCiD ID ist, wie Sie Ihre ORCiD ID nutzen können und wie die Registrierung funktioniert, lesen Sie auf den folgenden Seiten.

# Was ist ORCiD?

ORCiD ist eine unabhängige, gemeinnützige Initiative, die weltweit Forschenden und Wissenschaftler\*innen aller Fachdisziplinen eine eindeutige persistente Kennung – eine Open Researcher and Contributor IDentifier (ORCiD ID) zur Verfügung stellt.

Diese ORCiD ID unterscheidet Sie von anderen Wissenschaftler\*innen und verknüpft Ihre Forschungsergebnisse und -aktivitäten dauerhaft und eindeutig mit Ihrer persönlichen ID.

Eine Registrierung für ein ORCiD-Profil (ORCiD-Record) ist für Sie kostenfrei. Mit der Registrierung erhalten Sie automatisch und kostenlos eine ORCiD ID.

### FAQ: https://www.orcid-de.org/faq/

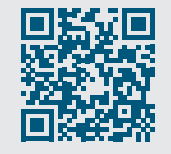

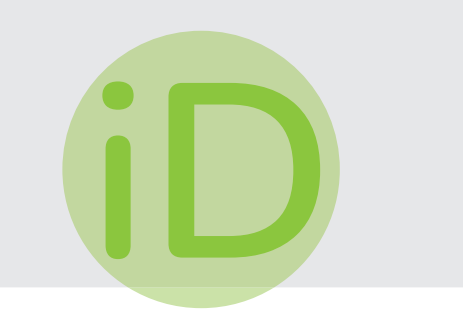

## Welche Vorteile bietet Ihnen eine ORCiD ID?

Sie können Ihre ORCiD bei wissenschaftlichen Aktivitäten nutzen – insbesondere

- **beim Publizieren, z. B. in Verlagen:** 
	- **Brill | Schöningh**
	- De Gruyter Wissenschaftsverlag
	- Mohr-Siebeck
	- Vandenhoeck-Ruprecht-Verlage
- bei der Anmeldung zu Konferenzen und Tagungen, auf Kongressen
- **auf Vortragsfolien und auf Ihrer Website**
- **in Ihrer E-Mail-Signatur**
- bei der Beantragung von Förder-/ Drittmittelgeldern
- immer dann, wenn Sie in Internet- und Forschungsforen Ihre ORCiD ID hinterlegen können.

### $\checkmark$  Sichtbarkeit

- $\nu$  Auffindbarkeit
- $\boldsymbol{\nu}$  Standardisierung
- ✔ Vollständigkeit
- 

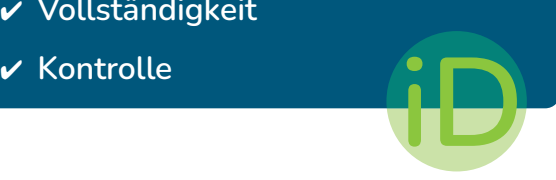